## **OnGotFocus**

## Udalos OnGotFocus

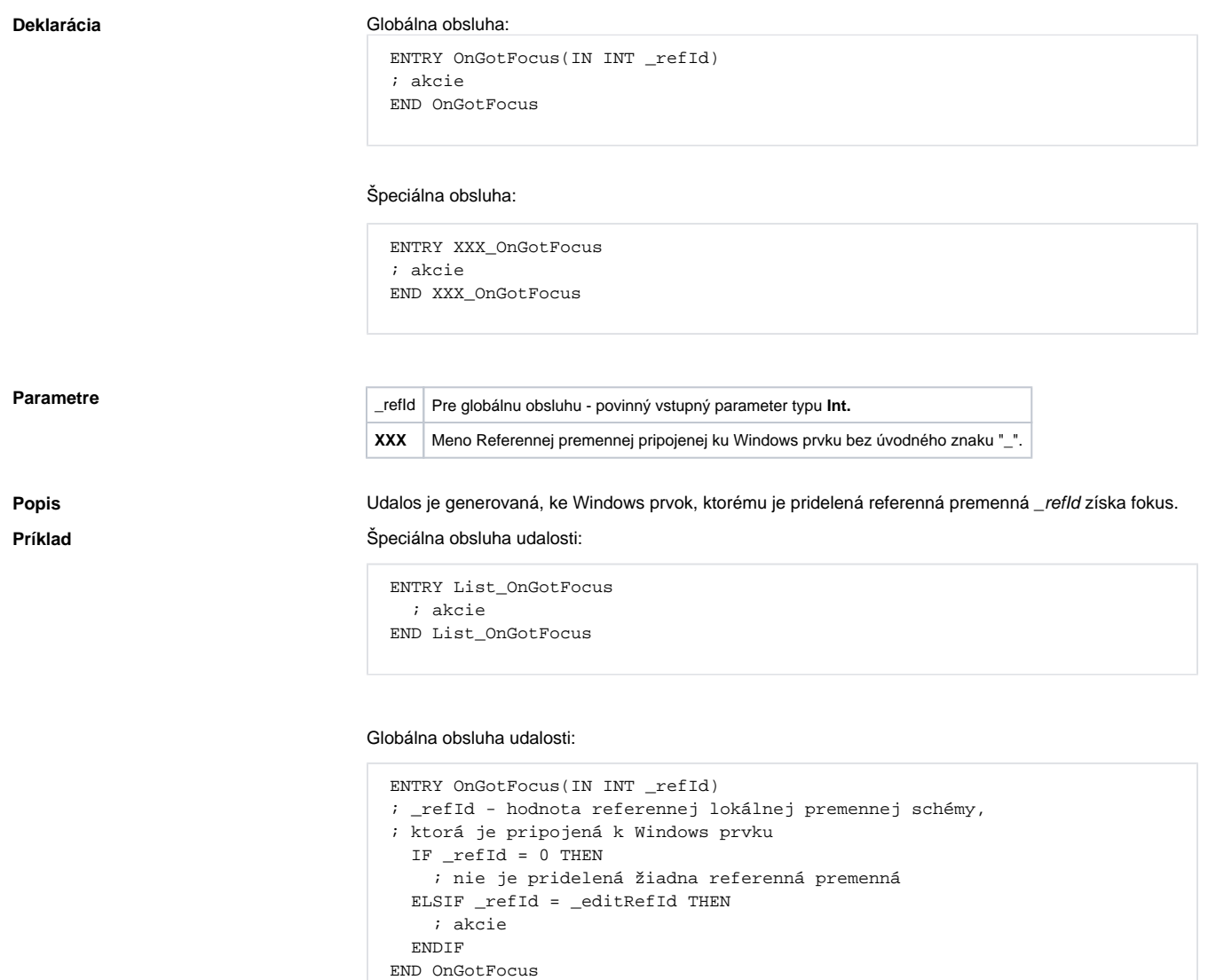

Poznámka **Ak sú v jednom skripte definované obidve** obsluhy, globálna nebude nikdy zavolaná pre \_refld=\_List, lebo existuje špeciálna obsluha.

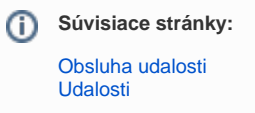